## بسم الله الرحمن الرحيم **السلم عليكم ورحمة ال**

**الكاتب حسوني محمد عبد الغني**

## **كيف تفتح حساب في Paypal**

في البداية ما هو الـ Paypal ؟؟ سؤال مهم جدا ،، هو عبارة عن بنك إلكتروني بمختصر العبارة ، يساعد ويسهل عمليات الدفع اللكترونية والتي تتم عبر مواقع النترنت ، فبحصولك على حساب في paypal تصبح قادرا على إرسال واستقبال حوالت مالية عبر النترنت ، كما يمكنك الشراء من النترنت بواسطة حسابك ، فهو عبارة عن وسيط مالي يقوم تماما بما يقوم به البنك العادي ولكن على النترنت.

كما أن paypal يوفر بوابة دفع إلكترونية جيدة لصحاب المواقع التجارية يمكنهم من خلالها تحصيل الأموال من زبائنهم بكل يسر وسهولة.

إن أحد أهم مميزات paypal هي أنها تعتبر وسيط مالي آمن للدفع عبر النترنت ، أي أنه يمكنك تحويل أموال لحسابك في paypal عن طريق بنك أو بطاقة إئتمان vias أو mastercard ، ومن ثم تستطيع الشراء بواسطة حسابك في paypal من مواقع كثيرة جدا على النترنت ، هذه نقطة مميزة تعفيك من إعطاء معلومات بطاقة التمان الخاصة بك لكل موقع تود الشراء منه ، مما قد يتسبب – لسمح الله – بسرقتها يوما ما وقد ل تحمد العواقب وقتها !!<mark>@@@@@@</mark>

## والن سأشرح لكم بالتفصيل كيف تنشؤون حساب في الـ paypal ، أول توجه للرابط التالي:

## *[www.paypal.com](http://www.paypal.com/)*

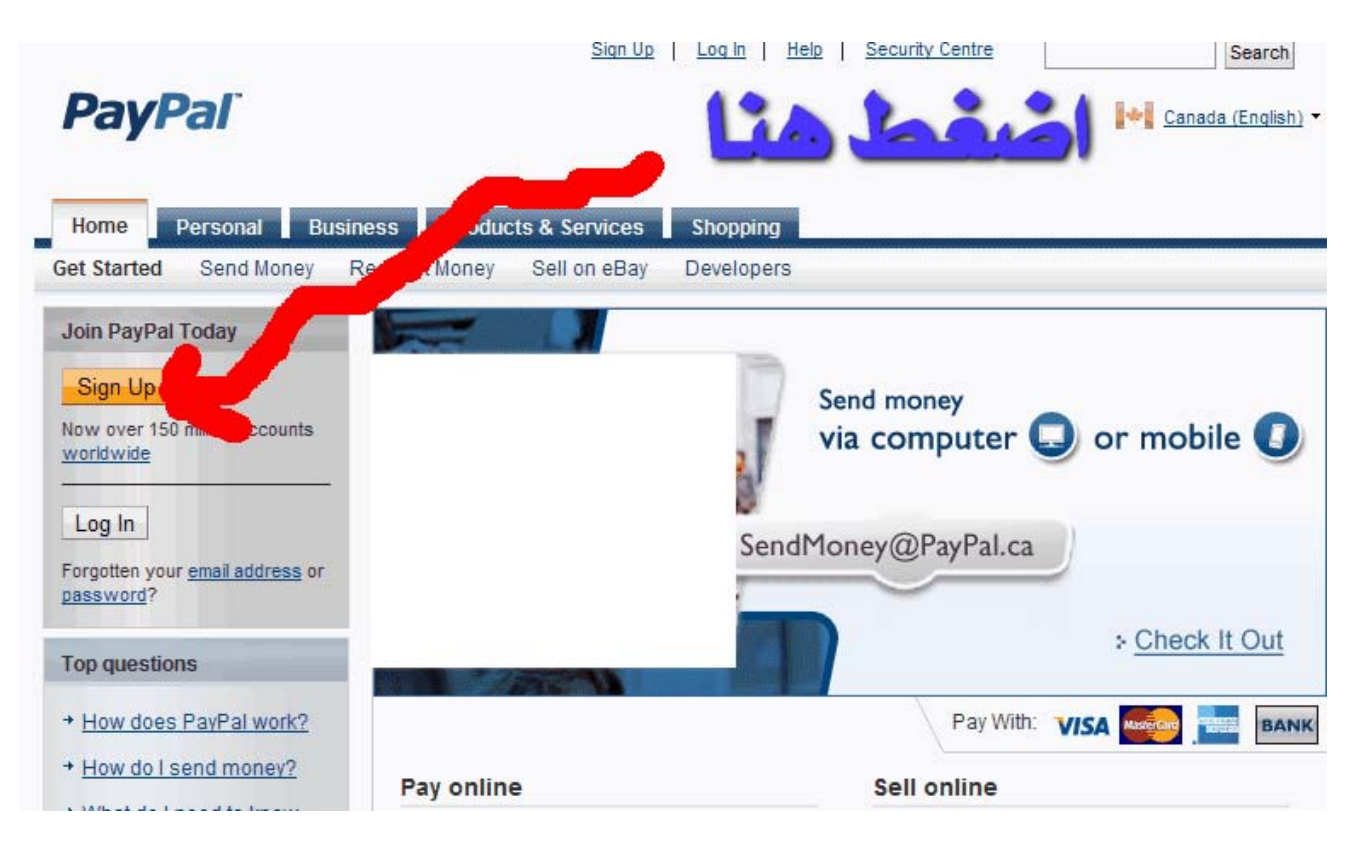

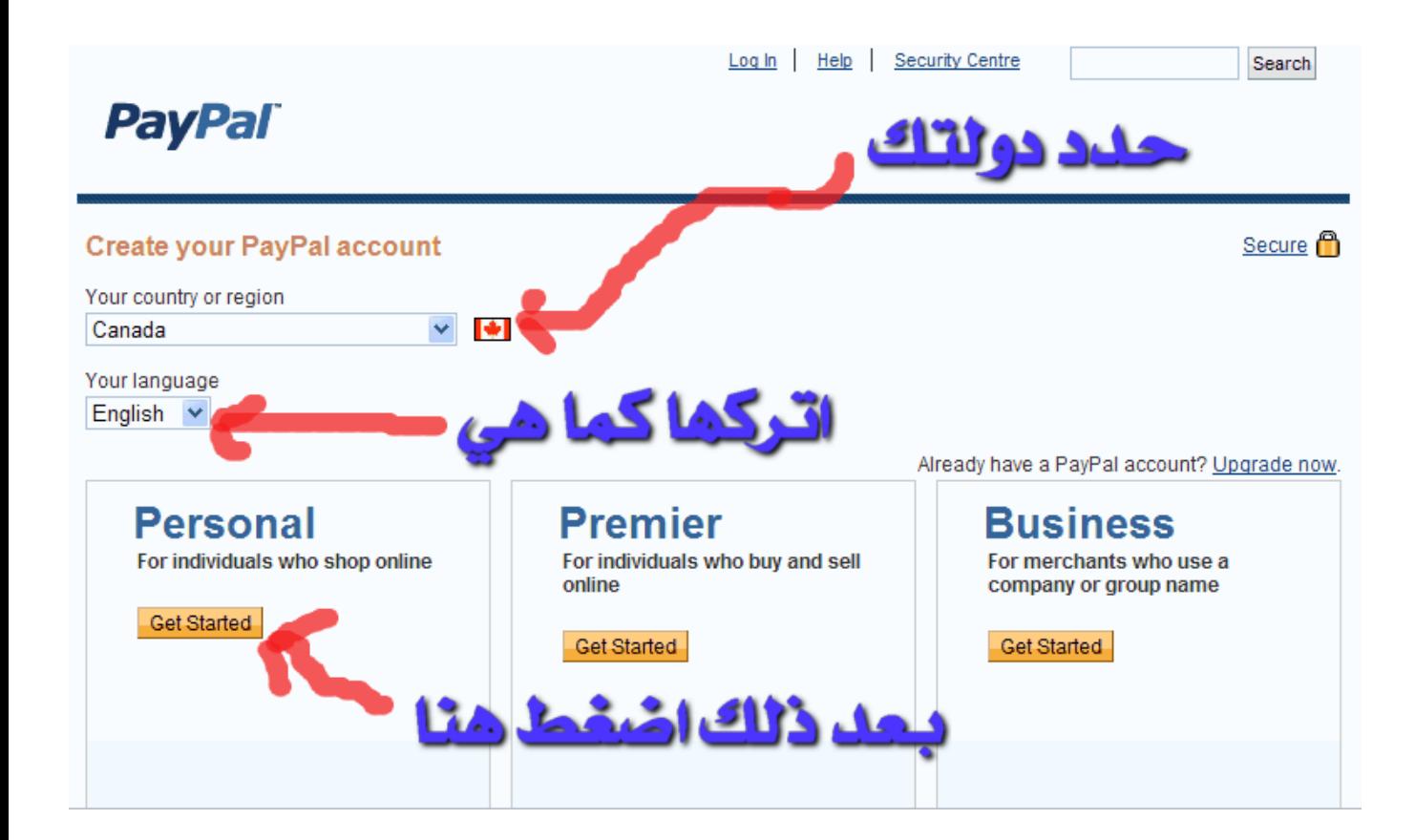

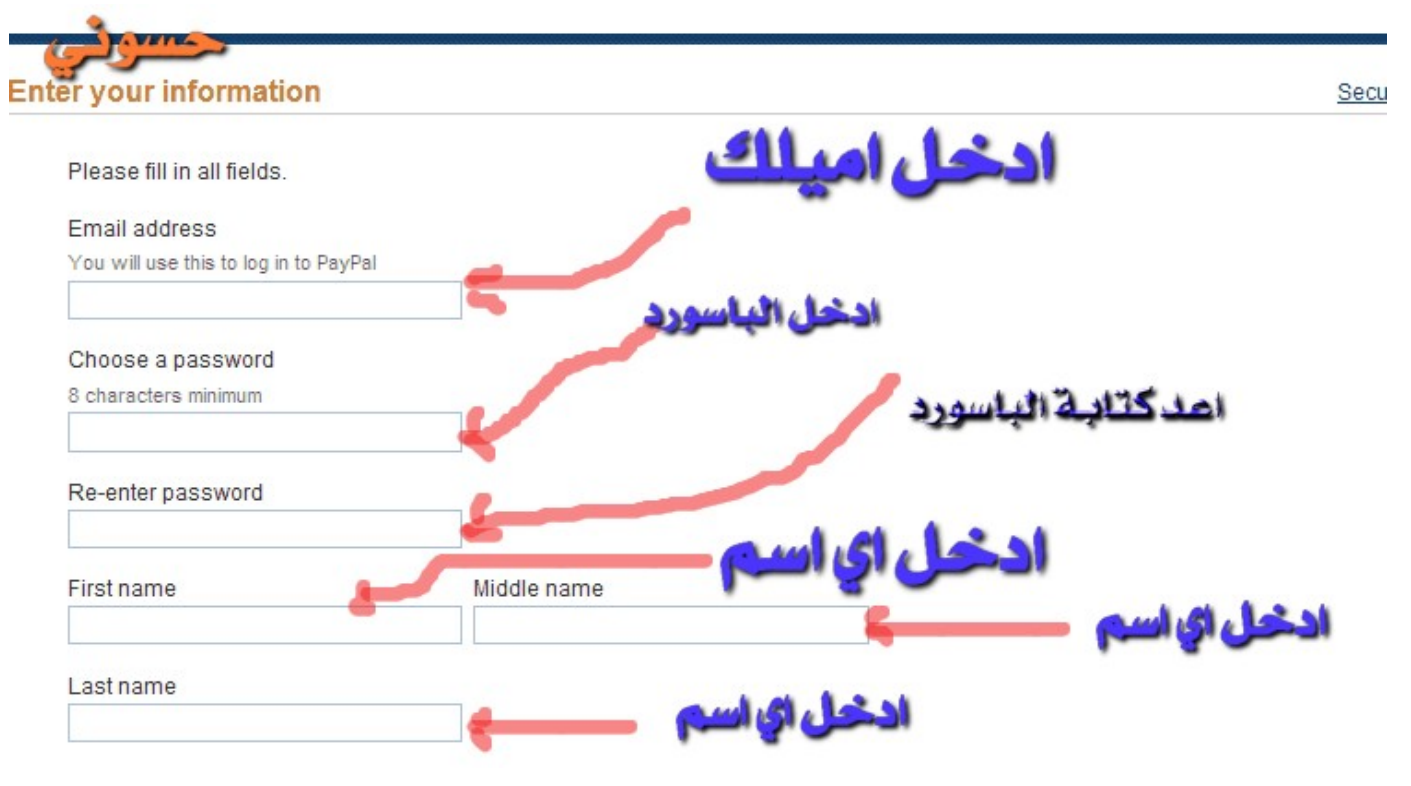

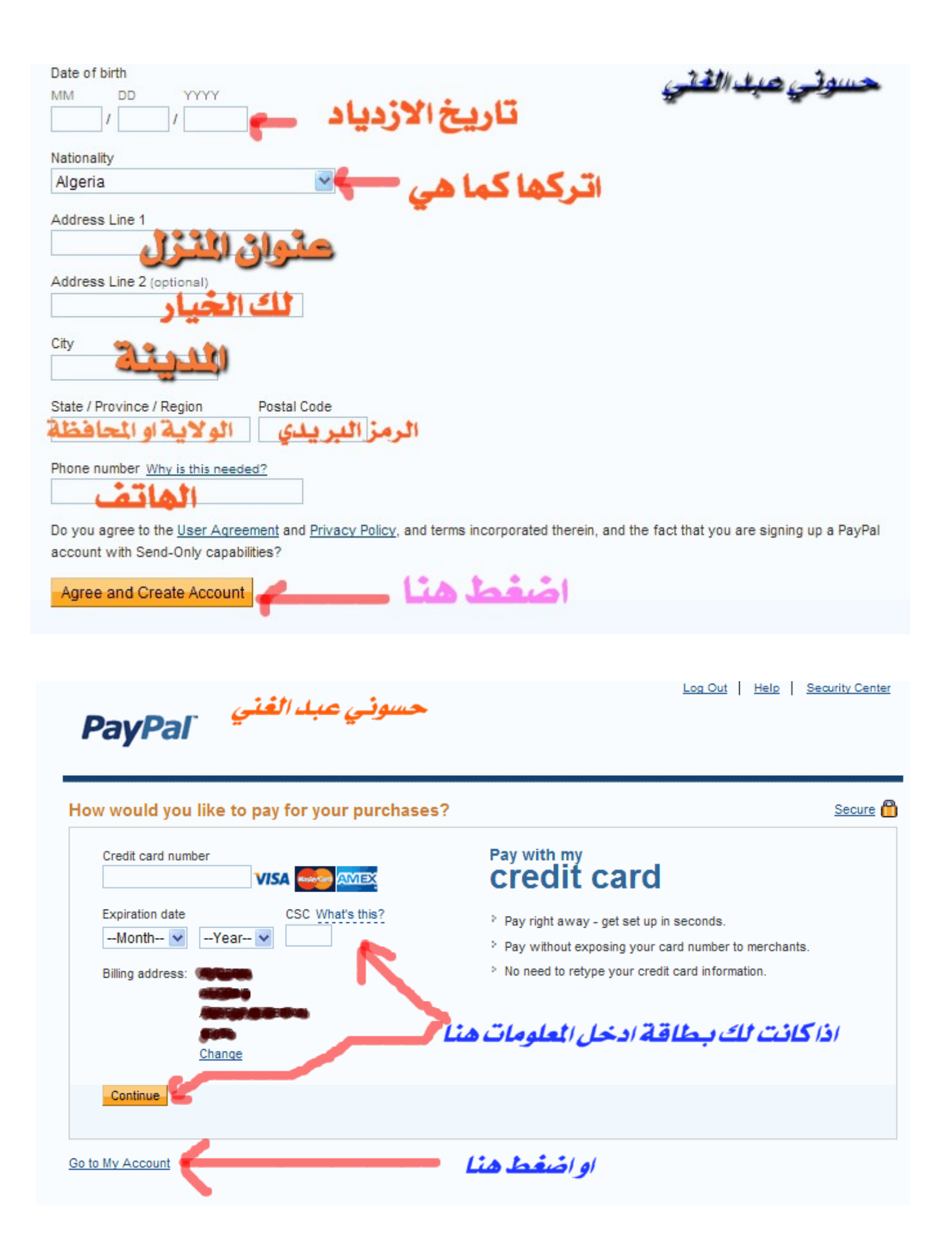

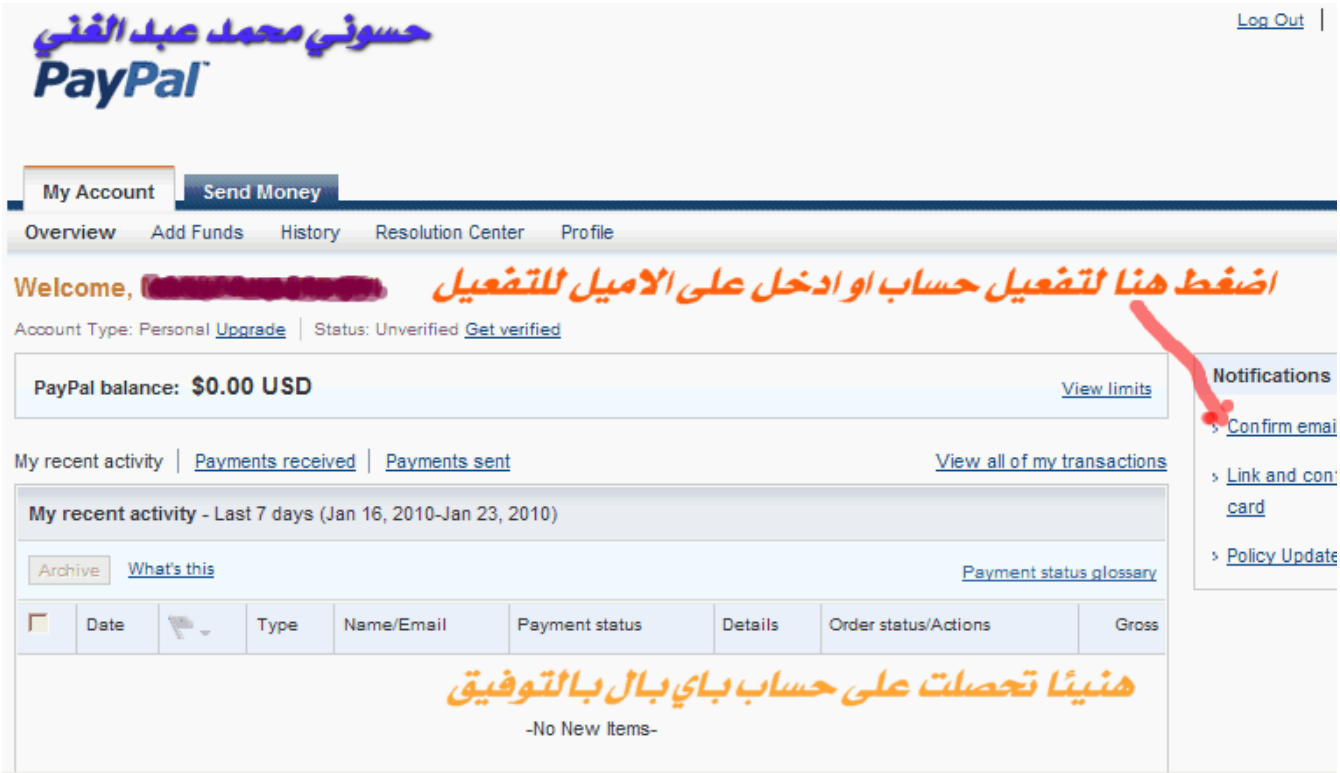

بالتوفيق لكم مع تحيات الكاتب حسوني محمد عبد الغني

hassouniabdelghani@hotmail.com